EXCEL

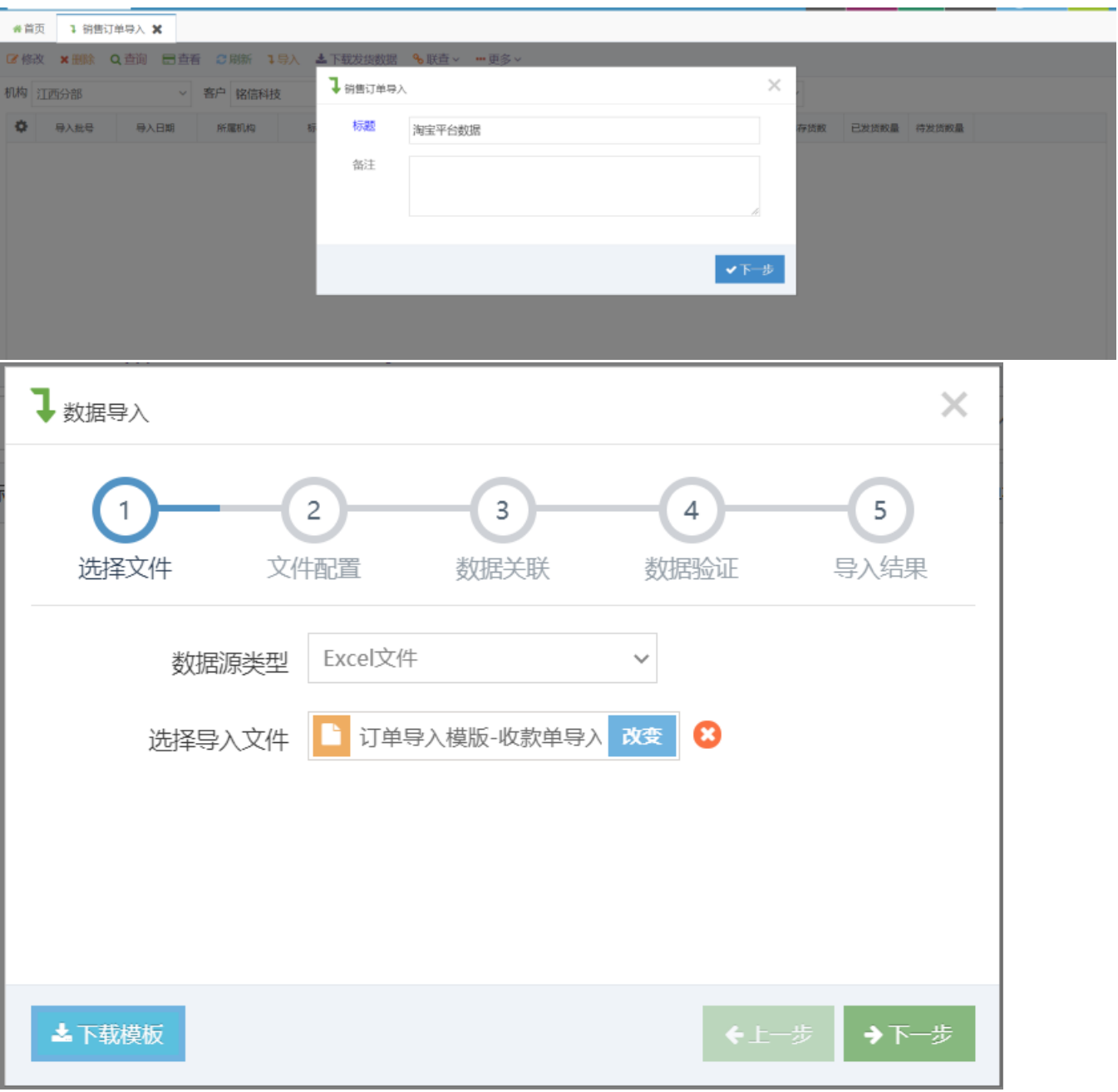

 $\mathcal{L}^{\text{max}}$ 

 $\langle \cdot \rangle$  .

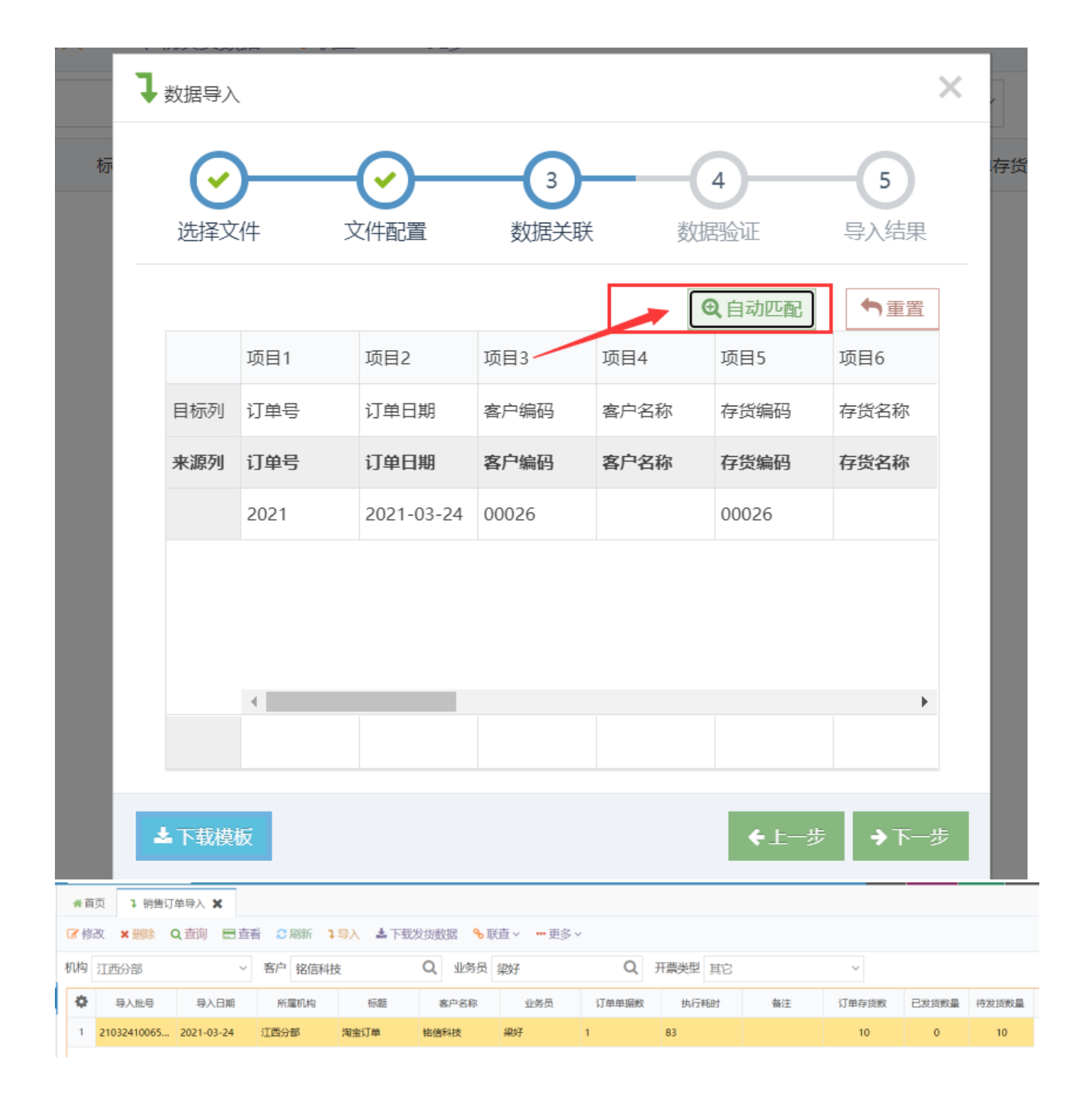